#### COMP 1010- Summer 2015 (A01)

Jim (James) Young [young@cs.umanitoba.ca](mailto:young@cs.umanitoba.ca)

jimyoung.ca

#### Make the color depend on the distance to the mouse

Reminder: distance= $\sqrt{(mouseX-x)^2 + (mouseY-y)^2}$ Use helper variables to simplify it New command: sqrt! float sqrt(float); Set the color to the distance Use mod to wrap it around

#### Play with the color formula..

- float  $c = (dist * dist) \times 256$ ;
- float  $c = (dist*x)\%256;$
- float  $c = (dist+x-y)\%256$ ;
- float  $c = (dist * x/(y+1))\%256$

#### Play with the color formula..

- Use color!
- Red absolute x distance of mouse from point
	- $-x$  mouseX
		- What if it's negative? We want distance
			- abs(number) absolute value
- Green absolute y distance of mouse from point

#### Example: basic tic-tac-toe board

Setup variables board grid board size tile size boardCenterX,Y Board Left / Top

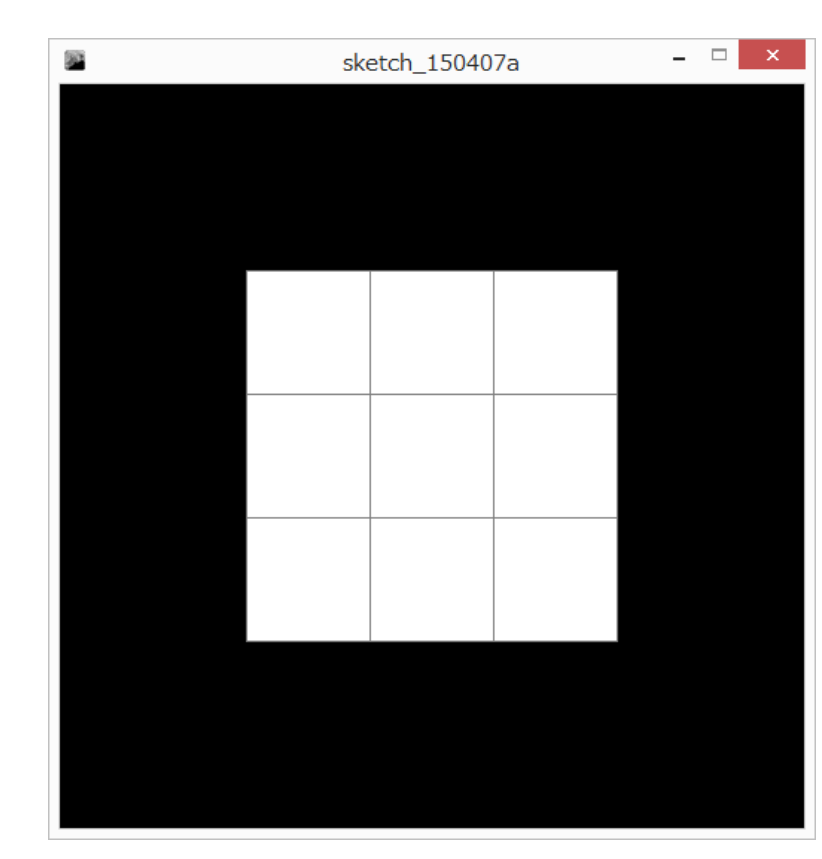

#### Setup the for loops

Iterate over tiles i (width), j (height) Calculate left and top of each tile Place a rectangle at the tile location Is the mouse inside any of the tiles?

Update the for loop – while drawing, check to see if the mouse is inside

Add helper variables: right, bottom

Basic logic:

if mouse is to the right of left wall to the left of the right wall below the top wall above the bottom wall Change the color

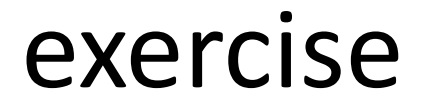

#### Try drawing X and O instead of changing the color

#### For loop and boolean exercises

Draw a dice face First, setup globals diceGrid diceSize diceSpacing left top dotSize

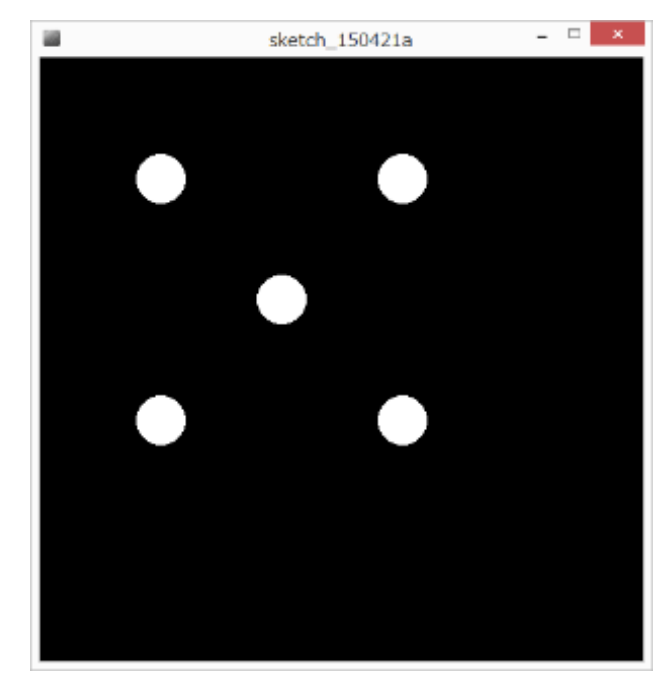

## For loop for dice

Setup the nested for loop iterating over i,j and draw a dot grid.

Use boolean logic to do one diagonal – a three!

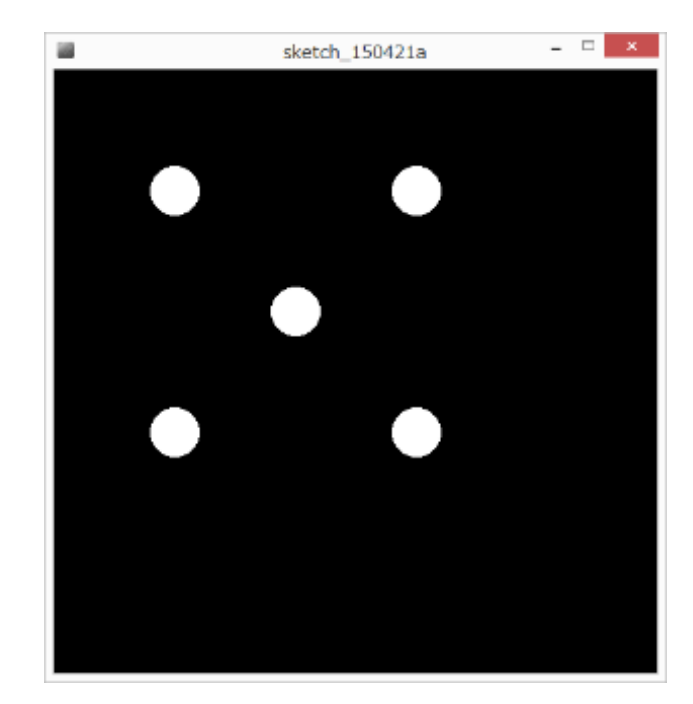

#### Two diagonals for a 5

## Other diagonal? **i (x) 2-i j (y) 0** 2 2 **1** 1 1 **2** 0 0

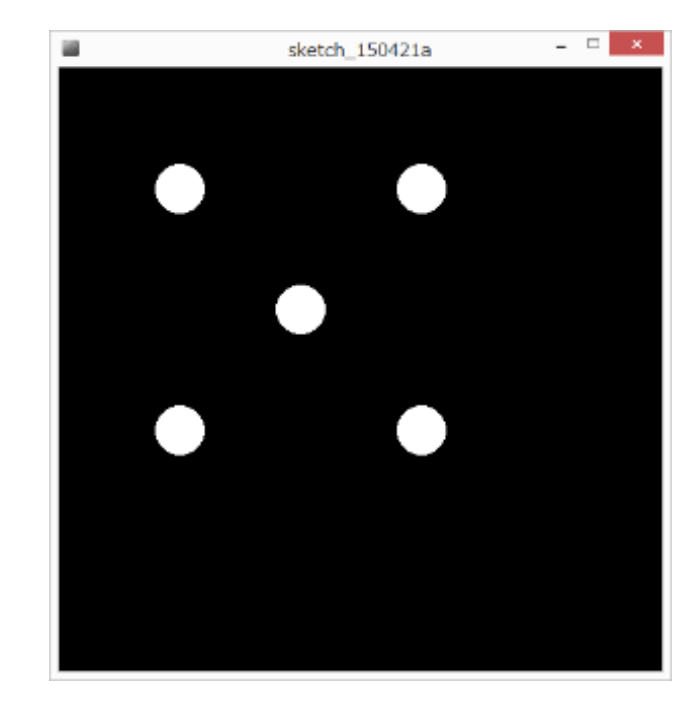

#### Combine with an OR

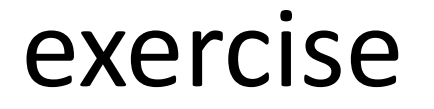

#### Do the other common dice faces

## Compiling and the Java Virtual Machine!!

what does this mean, anyway?? Processing is basically Java

#### computers can only understand binary!!

binary is a counting system that only has 0s and 1s.

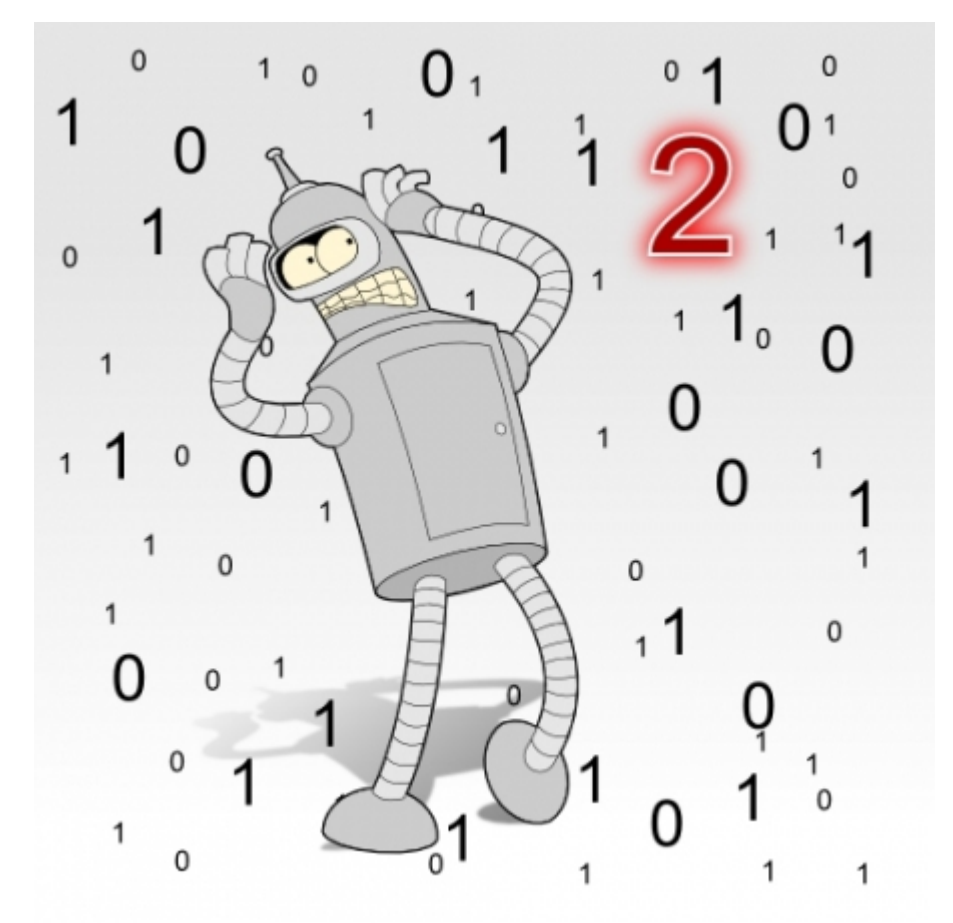

"It was just a dream Bender, there's no such thing as two."

#### computers cannot understand programing languages like Processing!

programming languages are designed for people

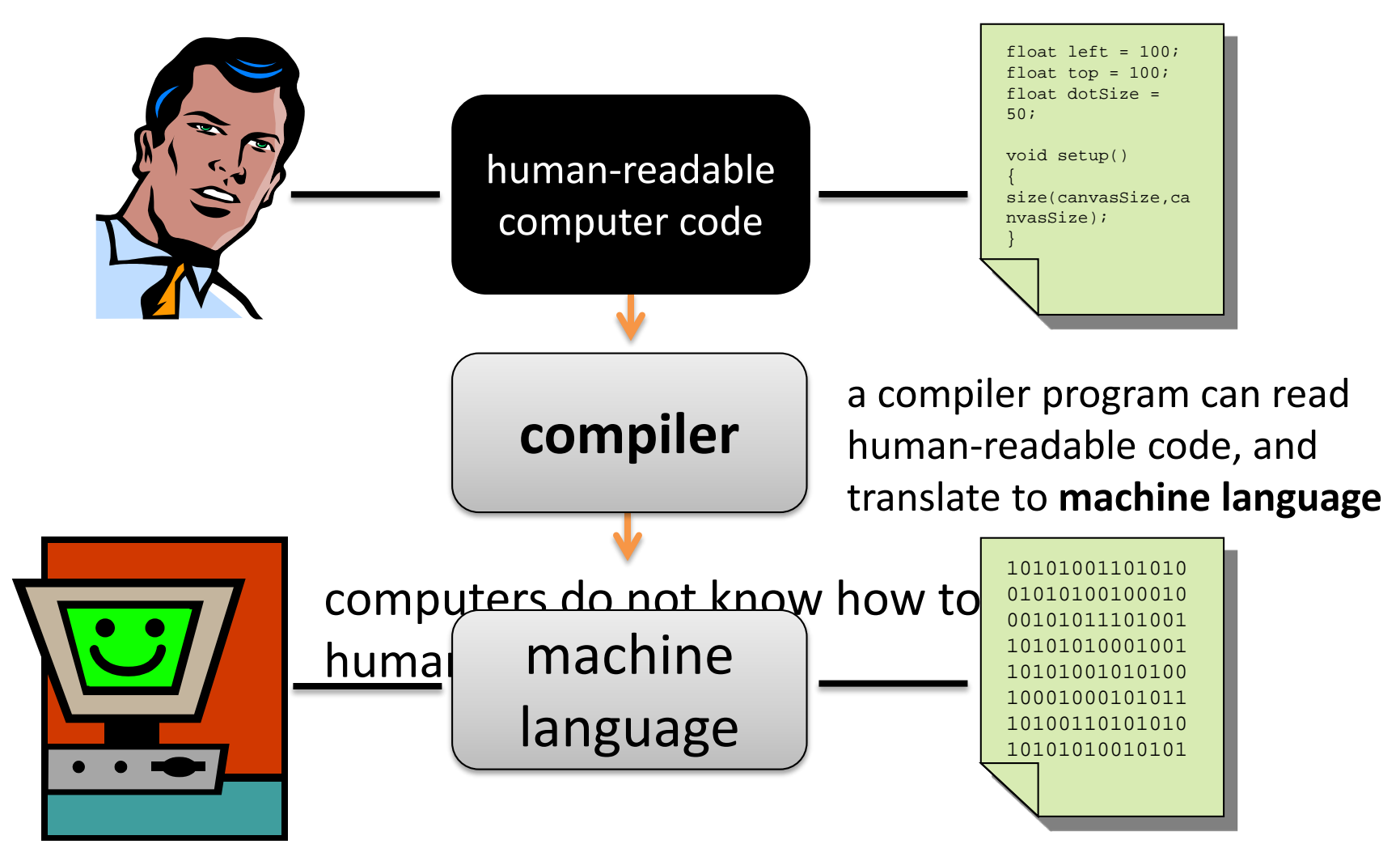

#### compilers are necessary

**note:** a program **must** be **compiled** before it can be run by a computer. When you buy software or download a program, it is usually already compiled and packaged to run.

#### complication…

different computers speak different languages..

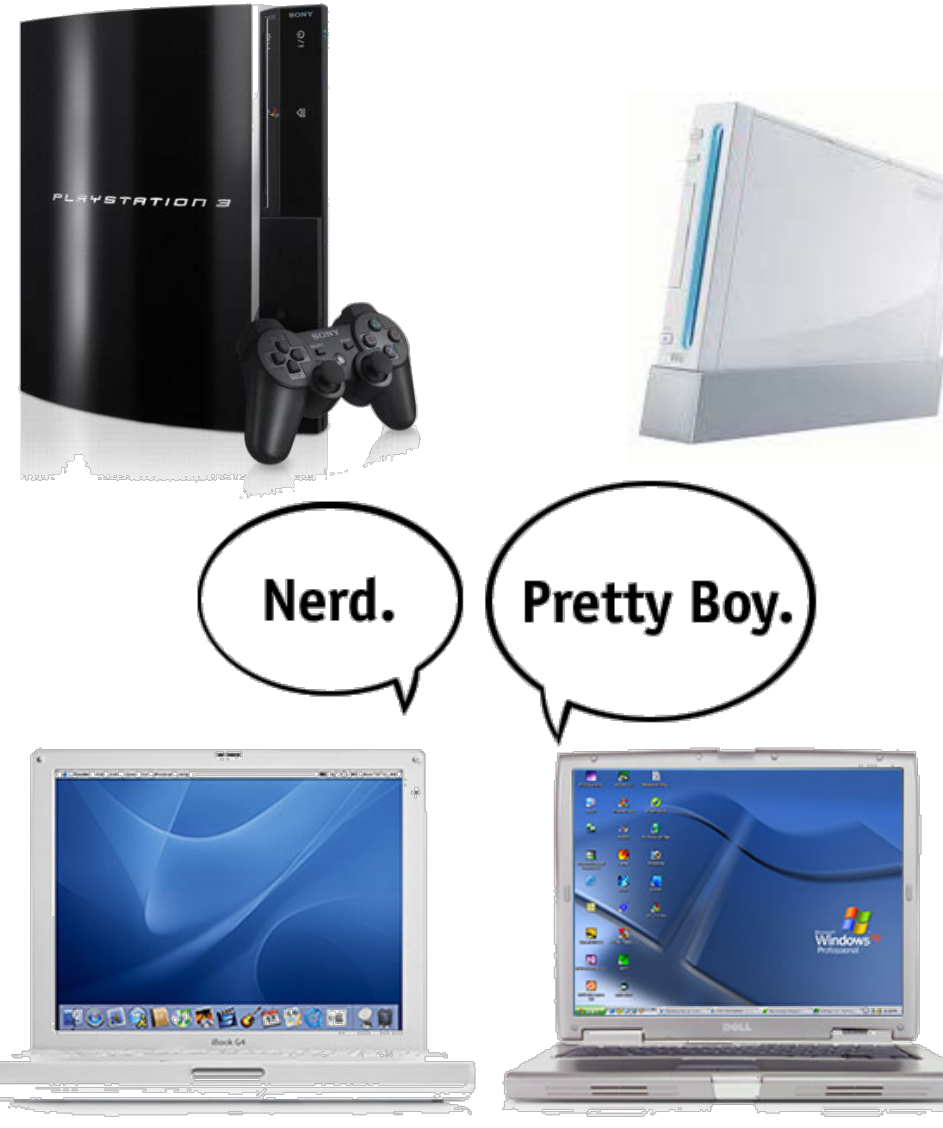

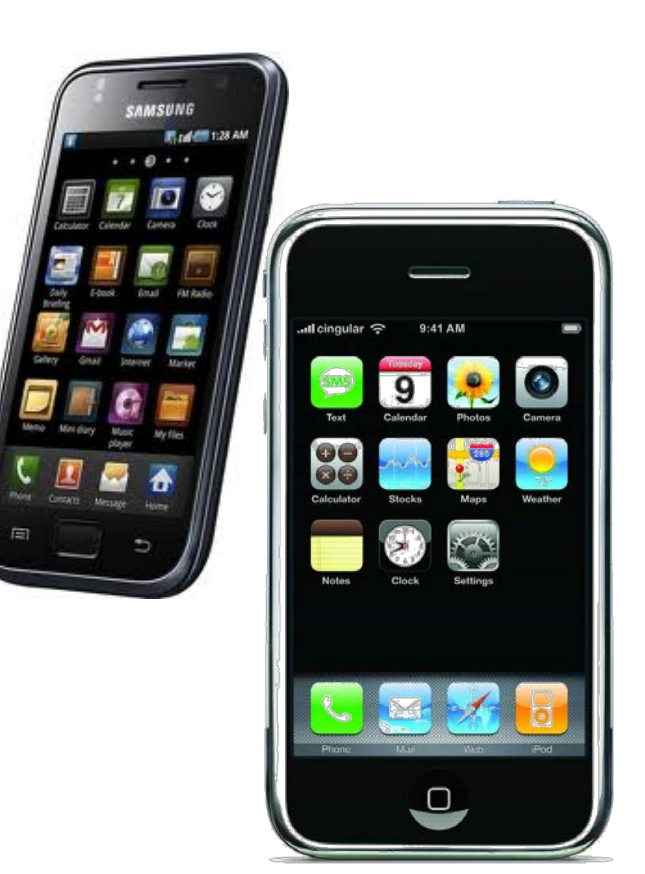

#### there are **many** machine languages

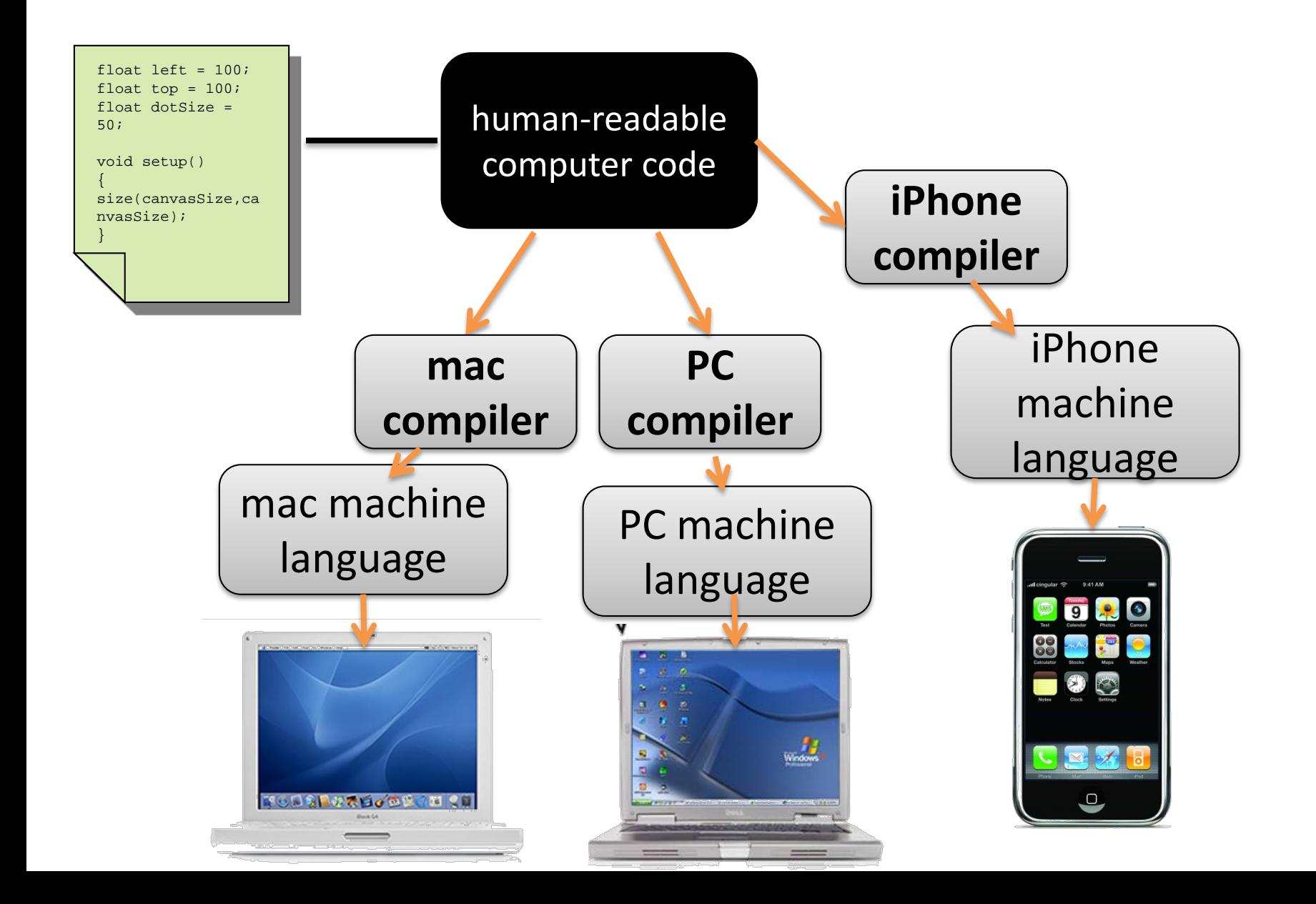

#### Not scalable

what if a new platform is introduced??

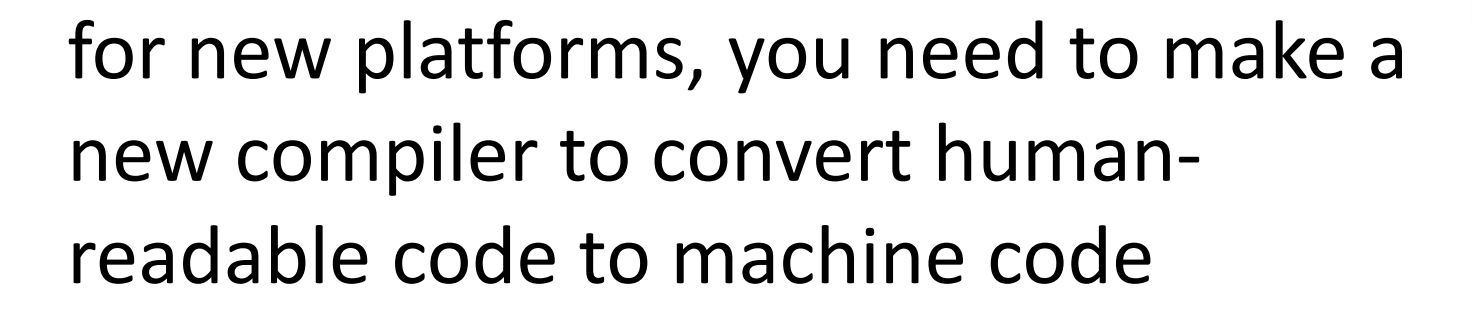

EVERY program must be re-compiled, debugged, updated, to make it work

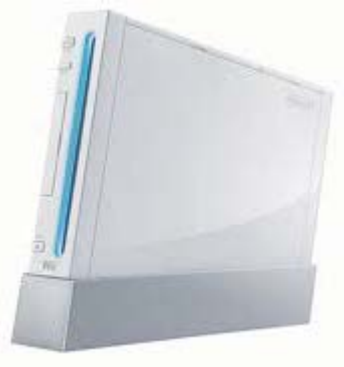

#### solution: a **virtual machine**

rather than compiling a program to run on a specific machine, we compile a program to run on some imaginary **virtual machine**.

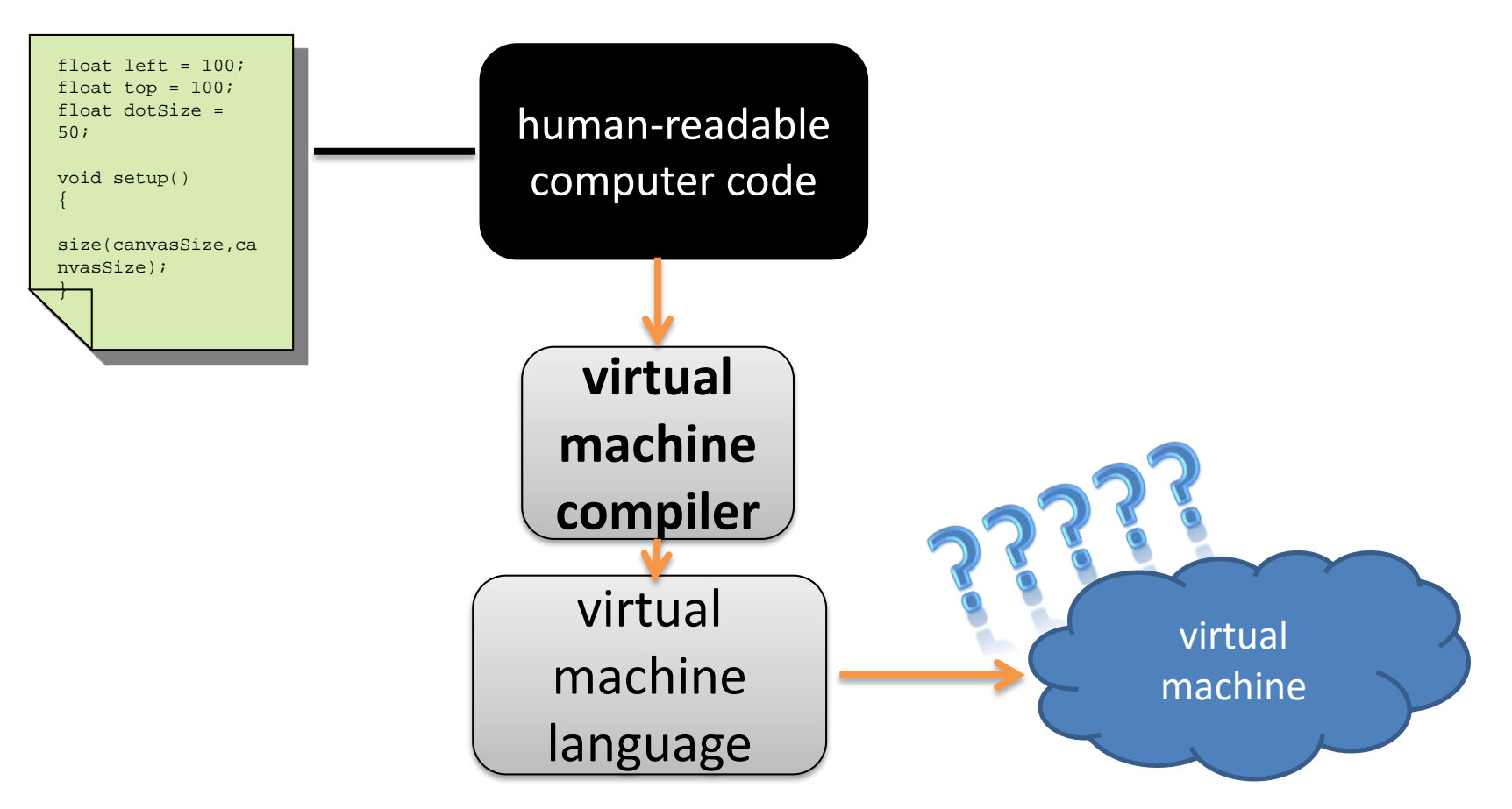

## JAVA has **virtual machine** programs, or emulators, for many platforms!

A **virtual machine** program can read and execute (run) **virtual machine code**

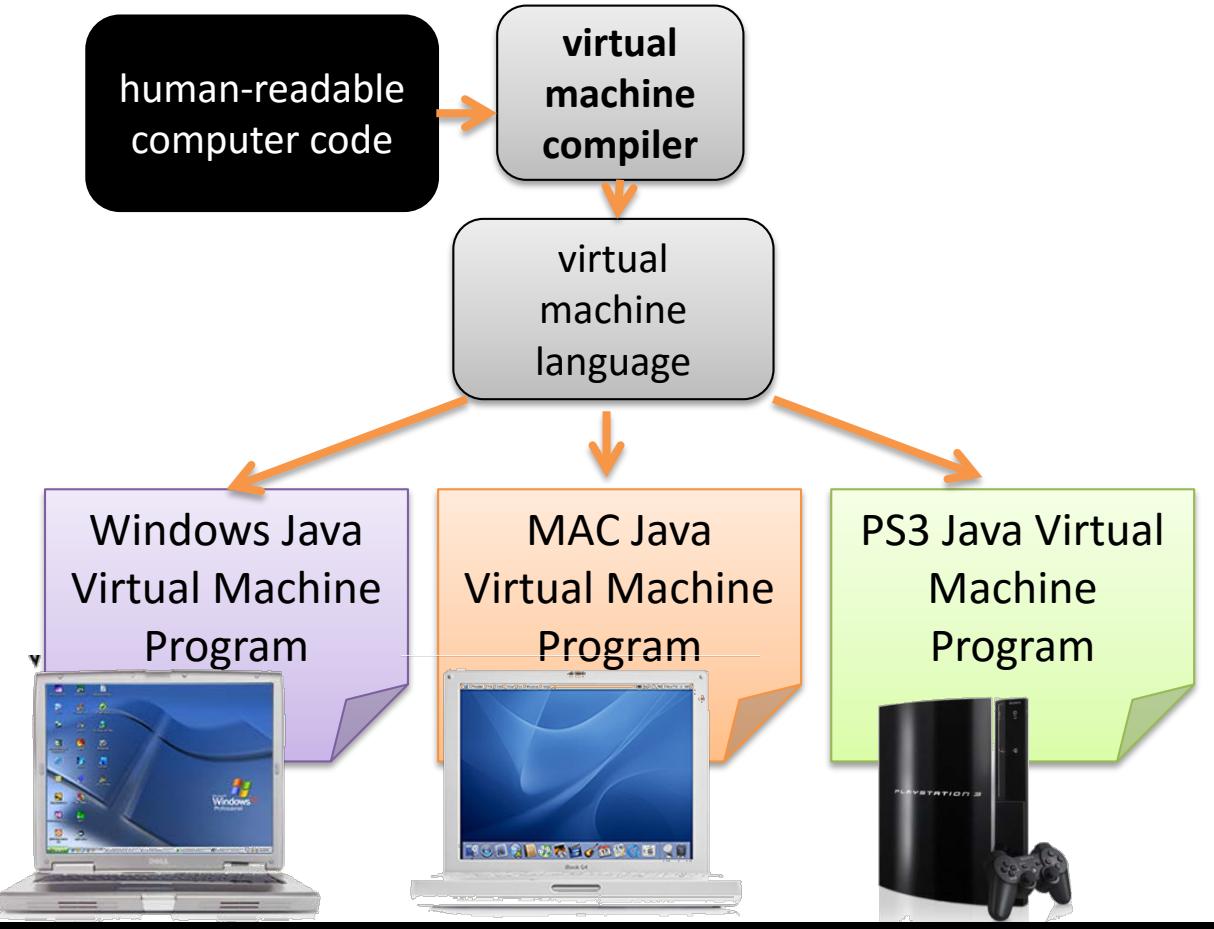

#### scalable!

what if a new platform is introduced??

for new platforms, you need to make a new Java virtual machine

Then, all your existing Java programs will run!! no need to recompile them!

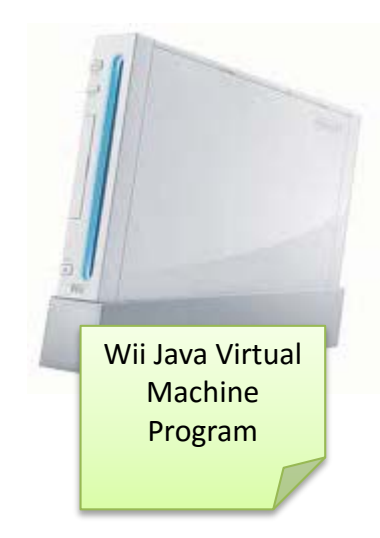

#### terminology and convention

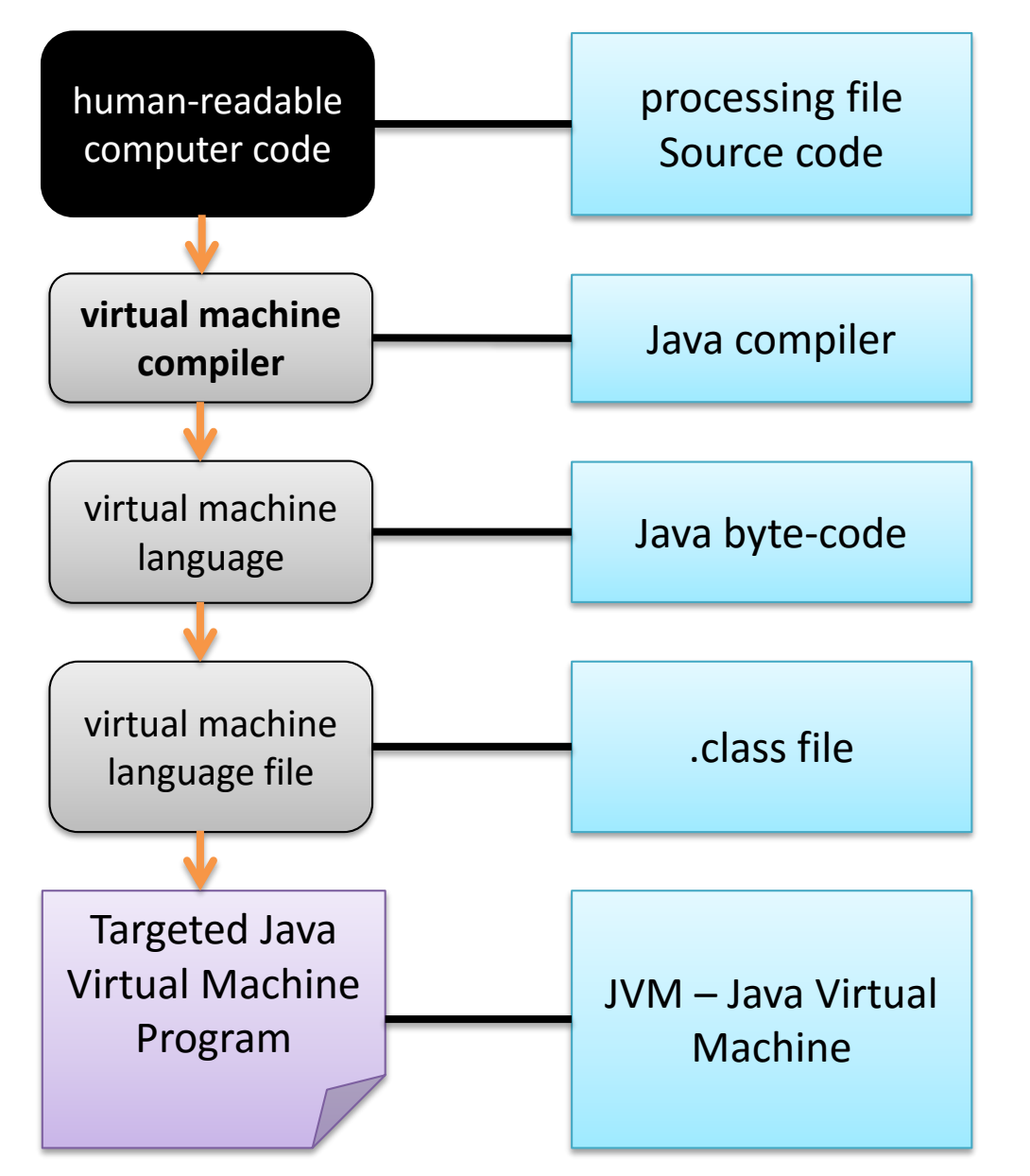

store a program written in the programming language in this file

many versions! Sun (inventors), Eclipse compiler, others…

machine instructions for the virtual machine – not human readable

produced by the Java compiler, not human readable. Gets run on the virtual machine

specific to your platform (windows, etc..). Many versions available

#### Where does Processing fit in???

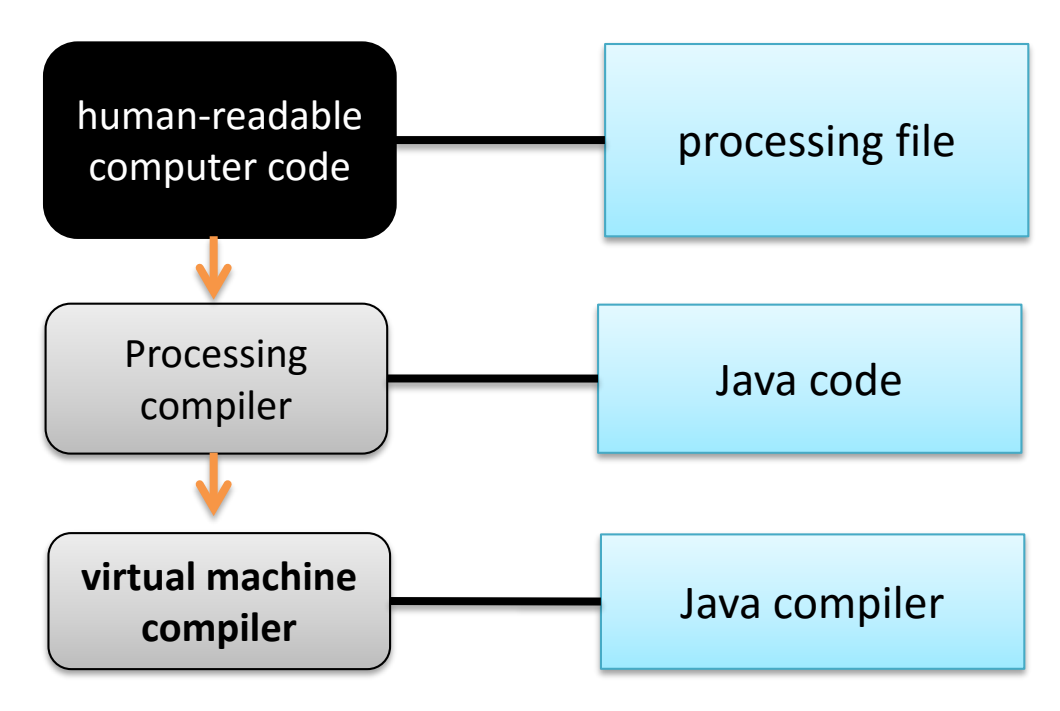

#### summary

**programming languages** are designed for humans – computers cannot understand them

a **compiler** converts human-readable programming into platform-specific **machine language**

the **Processing compiler** converts your program into Java

the **Java compiler** converts a Java program into **Java byte code-** the machine language for the **Java Virtual Machine (JVM)**

the **Java byte code** can be run on any **JVM –** these are available for many computers / platforms.

#### things to do!

# **just understand the basic concepts of the JVM and what compiling is**

## MIDTERM CUT OFF!!